## **APPOINTMENT SCHEDULER QUICK SHEET**

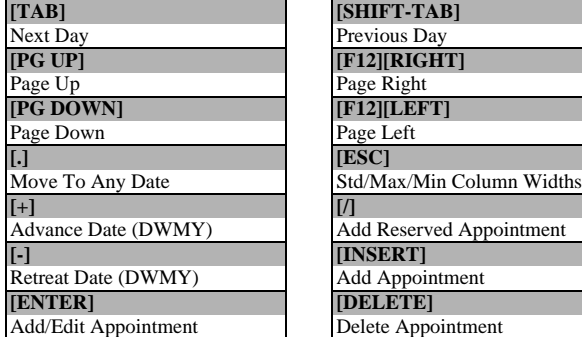

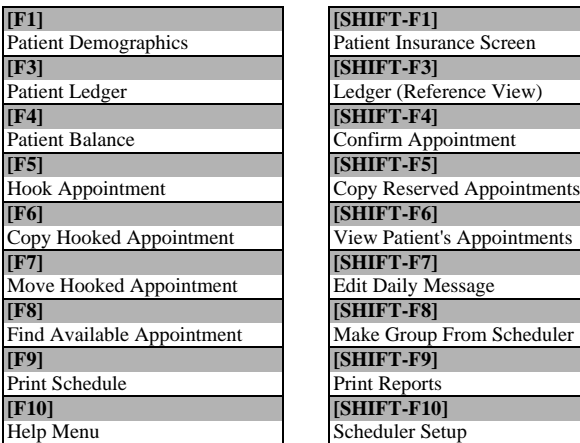

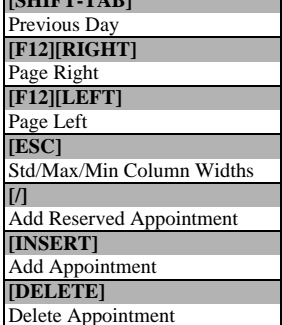

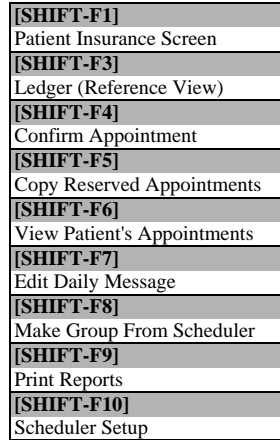

## **APPOINTMENT SCHEDULER QUICK SHEET [TAB] [SHIFT-TAB]**

Previous Day **[PG UP] [F12][RIGHT]** Page Right **[PG DOWN] [F12][LEFT]** Page Left **[.] [ESC]**

**[-] [INSERT]** Add Appointment

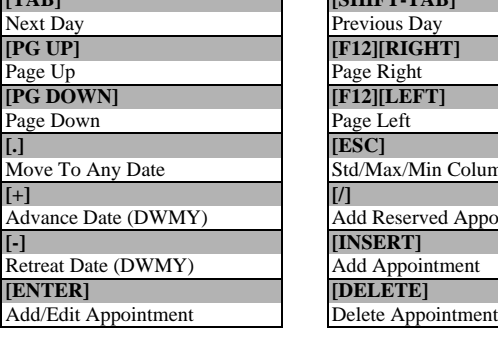

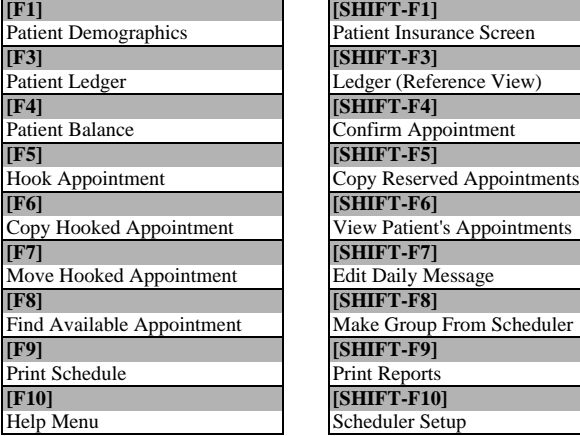

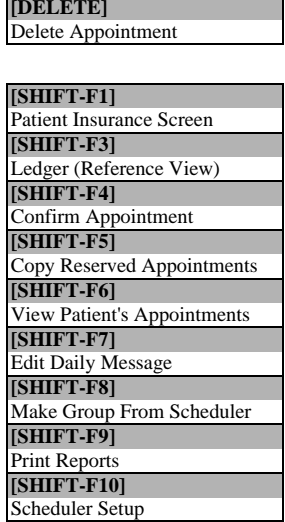

Std/Max/Min Column Widths

Add Reserved Appointment

## **APPOINTMENT SCHEDULER QUICK SHEET**

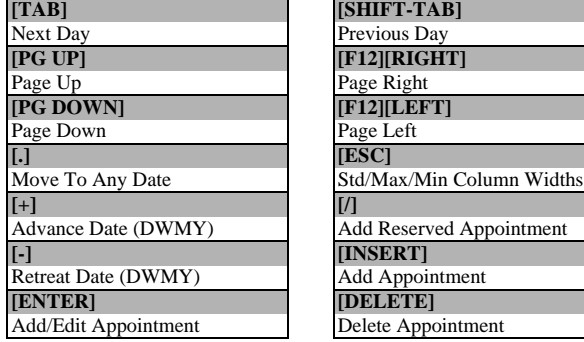

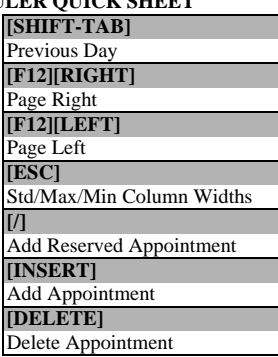

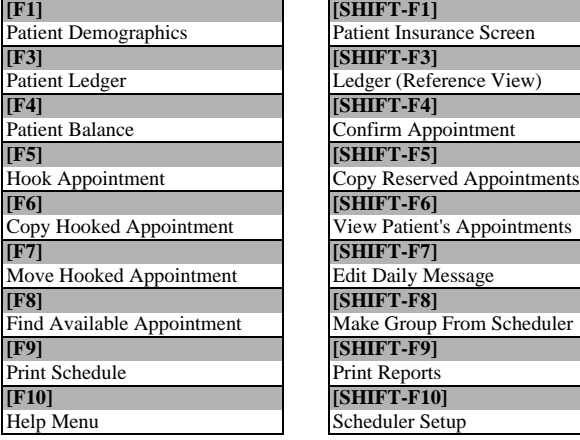

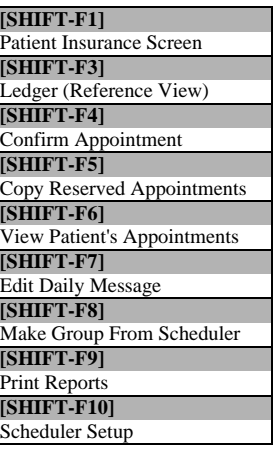

## **APPOINTMENT SCHEDULER QUICK SHEET [TAB] [SHIFT-TAB]**

Previous Day

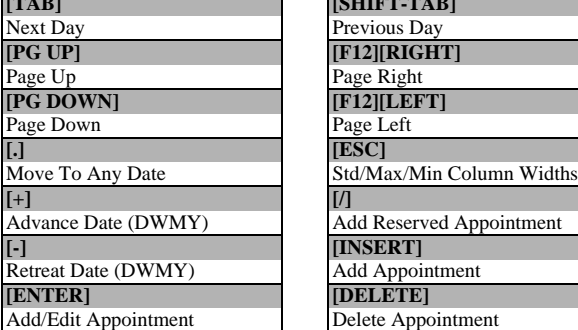

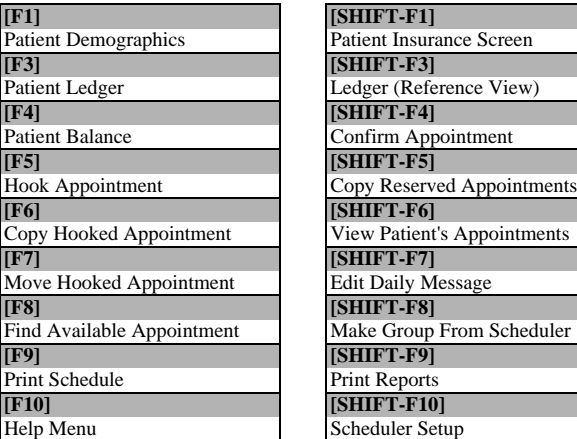

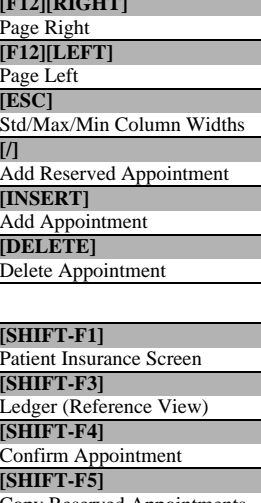

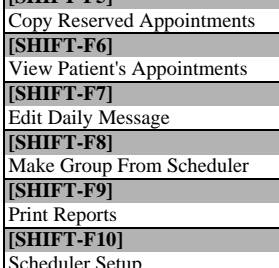